# YAVEON ProBatch 365 Sales & Purchase

WWW.YAVEON.DE

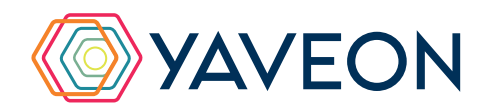

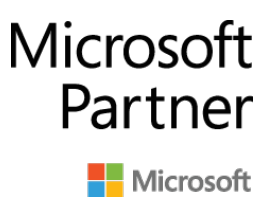

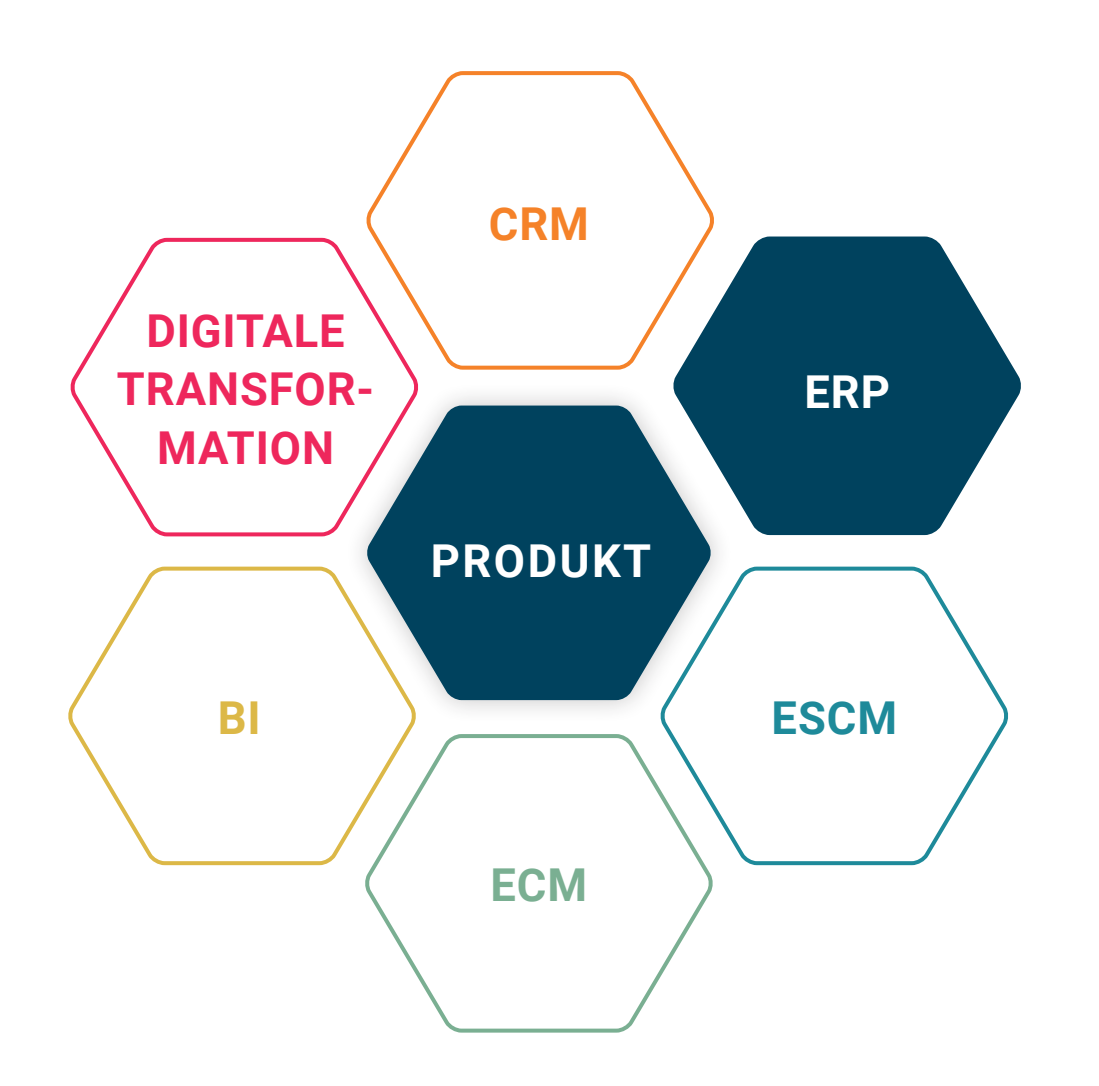

## **BASIS**

Microsoft Dynamics 365 Business Central

## **UNTERNEHMENSGRÖSSE**

Kleine und mittelständische Unternehmen

## **BRANCHEN**

Chemie, Pharma, Biotechnologie, Kosmetik, Lebensmittel, Medizintechnik

**1 2 3** Ihre **3** wichtigsten Vorteile auf einen Blick 3

## **ALLES AUF EINEN BLICK**

**LIEFER-TOLERANZEN**

**EINKAUFS-UND VERKAUFS-QUALIFI-ZIERUNGEN**

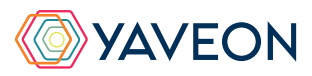

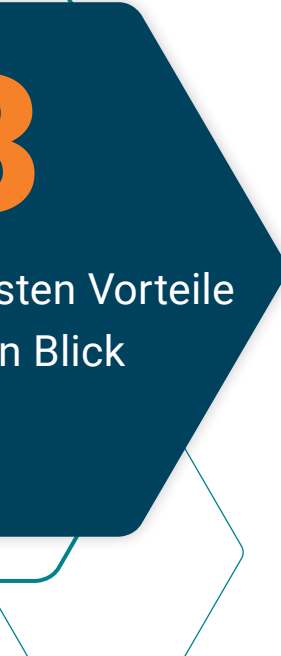

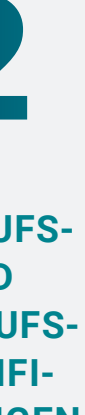

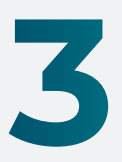

**ERWEITERUNG VON RAHMENAUFTRÄGEN UND RAHMEN-BESTELLUNGEN**

## **WIE FUNKTIONIERT DAS GENAU? IHRE MÖGLICHKEITEN**

#### **Passen Sie die Liefermenge an**

Liefertoleranzen ermöglicht es Ihnen und Ihrem Lieferanten, die Liefermenge während des Lieferprozesses innerhalb vereinbarter Toleranzen anzupassen. Dies ist besonders hilfreich in Situationen mit Schüttgütern, in denen das genaue Abmessen der Mengen nicht möglich ist.

#### **Werden Sie Vorgaben gerecht**

Länderspezifische Umsatzsteuer-Identifikationsnummern legen Sie einfach an, die Kontierung und die Steuersatzbestimmung können Sie automatisieren. So können Sie den tatsächlichen Warenfluss zwischen verschiedenen Ländern steuerlich darstellen, wie es das europäische Steuerrecht verlangt, ohne in den Beleg eingreifen zu müssen.

#### **Managen Sie Ihren Einkauf**

Der Einkaufsanfragenmanager ermöglicht es Ihnen, bequem Einkaufsanfragen zu erstellen, die an mehrere Kreditoren gesendet werden können. So können Sie anschließend das beste Angebot auswählen und Einkaufsbestellungen generieren.

### **Behalten Sie den Überblick**

Durch eine Einkaufs- und eine Verkaufszeilenliste ist es einfacher, einen Überblick über alle Verkaufs- und Einkaufsaktivitäten zu erhalten, denn Sie müssen nicht länger durch eine Reihe von Einkaufs- und Verkaufsdokumenten blättern. Um die Analyse zu erleichtern, können Sie diese Listen ganz einfach filtern, durchsuchen, sortieren und exportieren.

#### **Behalten Sie die Kontrolle**

Mit YAVEON ProBatch 365 Sales and Purchase können Sie die Anzahl der Lieferanten, bei denen ein Artikel gekauft werden kann, über Einkaufsqualifizierung für Artikel einschränken. Außerdem legen Sie die Anzahl der Kunden, die einen Artikel kaufen dürfen, über Verkaufsqualifizierung für Artikel fest. Besonders hilfreich ist das in Situationen, in denen Lizenzen oder Genehmigungen für den Kauf und Verkauf von Waren erforderlich sind, z.B. im Arzneimittelhandel.

#### **Bleiben Sie auf dem Laufenden**

Nutzen Sie die Möglichkeiten durch Rahmenaufträge in Einkauf und Verkauf, wie z.B. den Gültigkeitszeitraum des Kontrakts, Informationen über ausstehende Abrufmengen oder Hinweise auf existierende Rahmenverträge im Rahmen der Planung oder beim Erstellen von Einkaufs- oder Verkaufsdokumenten.

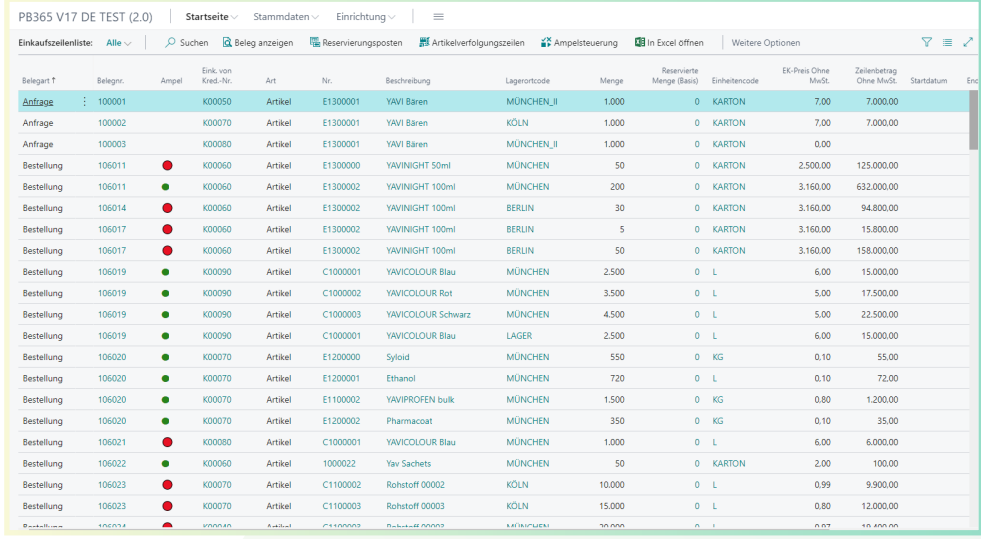

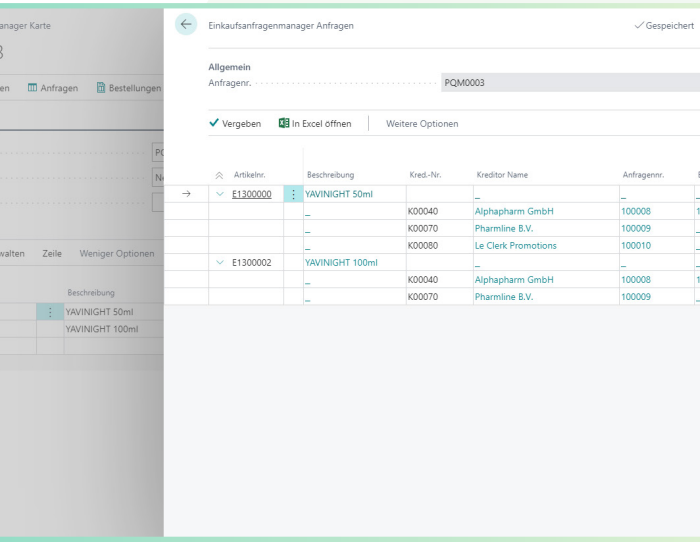

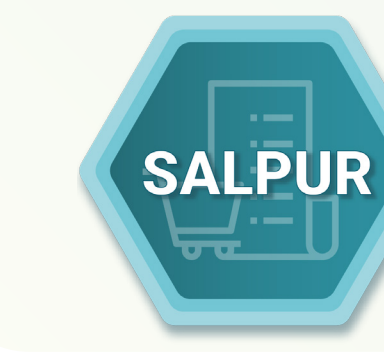

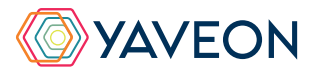

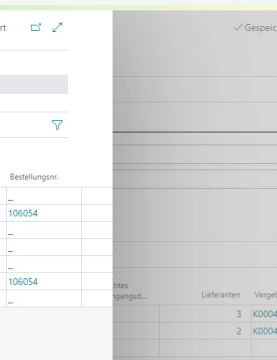

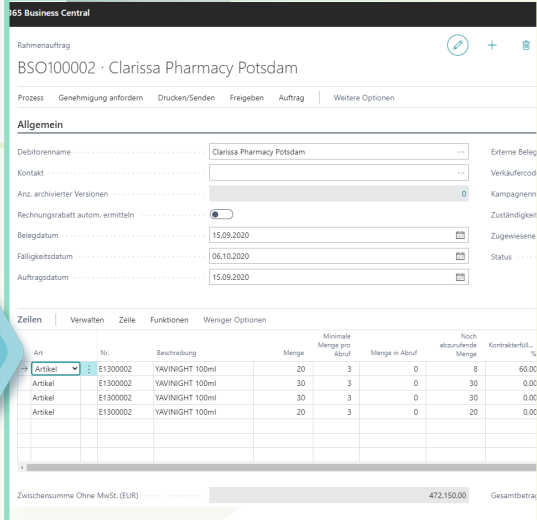

## Überzeugt.

Aber war da nicht noch was mit einer Überraschung? Genau,

# **die YAVEON Base-App:**

Sie ist mehr als eine Basis, sie ist ihr Fundament.

### **Richten Sie Ampelregeln für Tabellen ein**

Rot, gelb, grün – das Ampel-Prinzip ist bekannt.

In der Base App nutzen Sie die Farben, um Ihre Arbeit mit optischer Unterstützung zu erleichtern. Ampel-Regeln, die anhand von Werten die Bilder verändern, definieren Sie selbst.

So legen Sie beispielsweise fest, dass vollständig ausgelieferte Verkaufsaufträge grün, nicht gelieferte rot angezeigt werden.

Sie wählen die Regeln in den Listenansichten aus und können Datensätze so hervorheben.

Die Ampelregeln können Sie für folgende Tabellen einrichten:

- Artikel
- Kreditoren
- Debitoren
- **Bestandsliste**
- Einkaufszeilen
- Verkaufszeilen

## **YAVEON PROBATCH 365 BASE APP**

#### **Richten Sie Textbausteine ein**

Ob für Stammdaten, Einkaufs- oder Verkaufsbelege:

Ihre Textbausteine legen Sie für Kreditoren, Debitoren, Sachkonten, Artikel und Ressourcen fest.

Automatische Übernahme in die Ein- und Verkaufsbelege? Selbstverständlich.

Für noch mehr Nutzen verwenden Sie Ihre Textbausteine in weiteren YAVEON Apps, zum Beispiel Research and Development, Warehouse Management, Sales & Purchase sowie Quality Assurance.

 $F000$ 

## **Richten Sie Merkmalsstammdaten ein**

Einem Artikel können Sie Merkmale mit konkretem Merkmalswert zuordnen.

Außerdem richten Sie Merkmale ein, deren Wert über eine Formel auf Basis der Merkmalswerte von anderen Merkmalen berechnet wird.

Sie wollen Artikel mit bestimmten Merkmalen suchen?

Das geht ganz einfach über die Merkmalssuche. Eine Artikelliste filtern Sie so, dass nur die Artikel anzeigt werden, die dem Kriterium entsprechen. Für noch mehr Nutzen kombinieren Sie die Funktion mit weiteren YAVEON Apps, zum Beispiel Quality Assurance und Manufacturing.

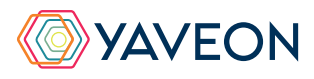

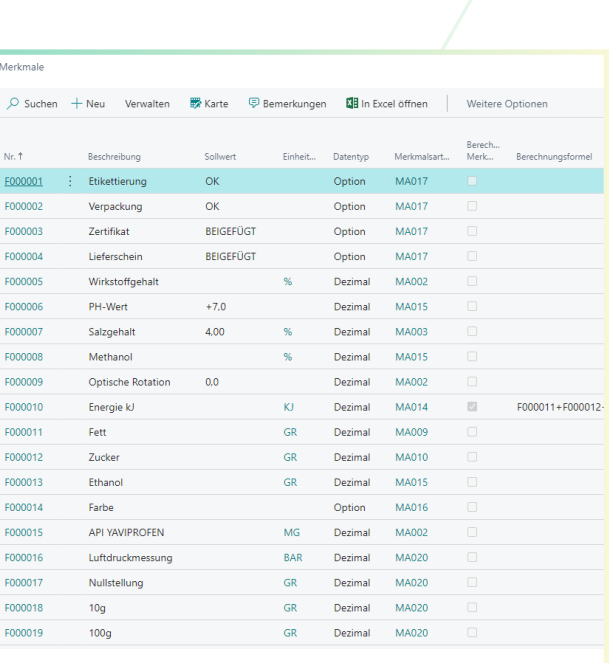

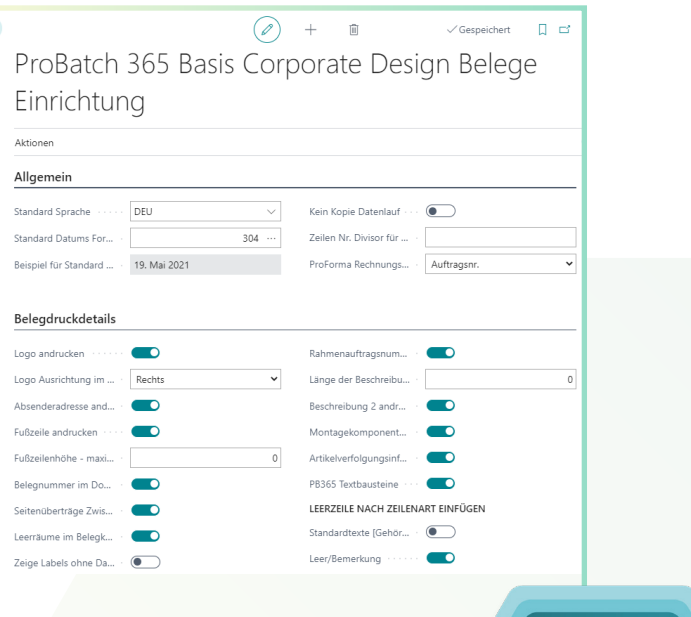

**BASE** 

## **Richten Sie ein Corporate Design für ihre Dokumente ein**

Weil Sie wissen, welches Layout am besten zu Ihnen passt, wählen Sie es selbst aus und wenden es auf verschiedene Einkaufs-, Verkaufs- sowie Umlagerungsbelege an.

Den bearbeiteten Beleg benötigen Sie in einer anderen Sprache? Kein Problem. Wählen Sie einfach aus den Sprachen, die den

Labels für Felder und Spalten hinterlegt sind und ergänzen Sie Beleg- sowie Feldnamen. Ein Klick und schon ist der fertige Beleg bereit.

Um Informationen zu ergänzen, wählen Sie einfach, welche Spalten und Felder auf dem Beleg angedruckt werden sollen.

Ihnen gefällt die Reihenfolge der Spalten nicht? Dann verändern Sie diese einfach nach Ihren eigenen Vorstellungen.

Für noch mehr Nutzen erweitern Sie die Funktion für weitere YAVEON Apps, zum Beispiel Trade, Hazardous Substances Management, Warehouse Management, Manufacturing und Lot Management.

## **Verschaffen Sie sich Überblick mit der Bestandsliste**

Mit der Bestandsliste haben Sie jederzeit eine Übersicht über den aktuellen Lagerbestand – natürlich sortiert nach Artikel, Charge, Lagerort sowie Lagerplatz.

Sie wünschen sich einen aktuellen Stand zu Ihren Beständen?

Den bekommen Sie, denn alle Informationen zu Ihren Beständen befinden sich an einem Ort und werden mit jeder Buchung automatisch aktualisiert: Ihre Informationszentrale für Lagerleiter, Sachbearbeiter und Produktionsplaner. Für noch mehr Nutzen fügen weitere YAVEON Apps Spalten hinzu, zum Beispiel Lot Management, Warehouse Management, Manufacturing und Hazardous Substances Management.

## **Erweitern Sie das Berechtigungsmanagement von Microsoft Dynamics 365 Business Central**

Sie wollen Ihre Berechtigungssätze im System zusammenfassen und außerdem spezielle Rechte ausschließen können? Die Berechtigungssatzverwaltung macht es möglich.

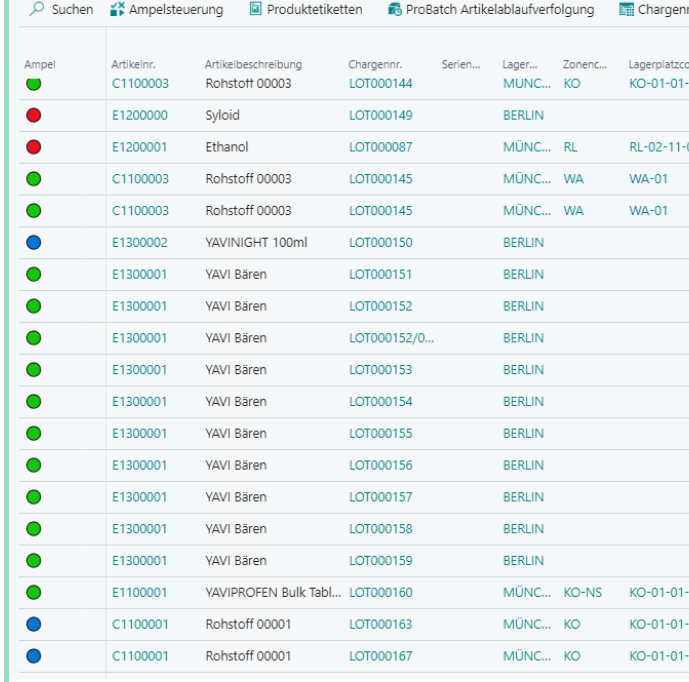

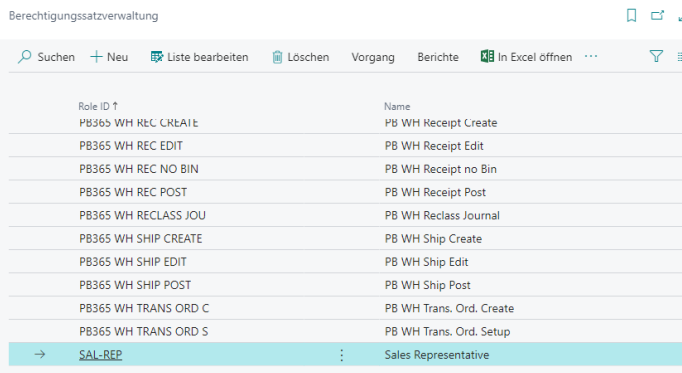

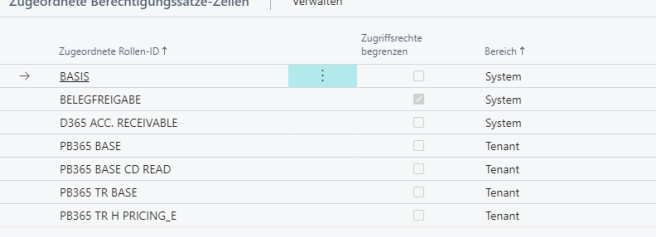

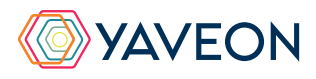

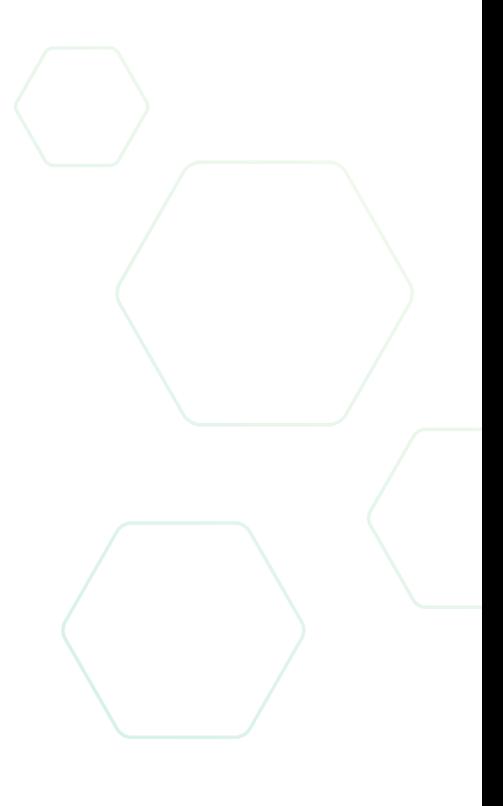

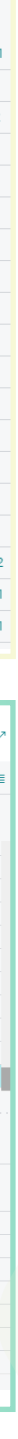

## **YAVEON PROBATCH 365 BASE APP**

## **YAVEON DEUTSCHLAND**

**YAVEON SCHWEIZ**

Schweinfurter Str. 9 97080 Würzburg Tel.: +(49) 931 46 555-0 & +(49) 151 29252990 info@yaveon.de

Saegereistr. 27 CH-8152 Glattbrugg info@yaveon.ch